## From Processes to ODEsby Chemistry

## Luca Cardelli

Microsoft ResearchCambridge UK

2008-09-10http://LucaCardelli.name

### **Outline**

- ●Chemical Reactions
- ●The Chemical Ground Form (CGF)
- ● From CGF to ODEs
	- oDiscrete Chemistry
	- oContinous Chemistry
	- o ODEs
	- $\circ$  CGF to ODEs Examples
- The Chemical Parametric Form (CPF)
	- o From CPF to CGF
	- o CFP to ODEs Example
- Algebraic Laws by ODEs
- ●**Conclusions**

## Chemical Reactions

### Chemical Reactions

A  $\rightarrow^r B_1 + ... + B_n$  (n≥0)  $A_1 + A_2 \rightarrow r B_1 + ... + B_n$  (n≥0)  $A + A \rightarrow^r B_1 + ... + B_n$  (n≥0)

Unary ReactionHetero ReactionHomeo Reaction

 $d[A]/dt = -r[A]$ 

n d[A<sub>i</sub>]/dt = -r[A<sub>1</sub>][A<sub>2</sub>]

 $n \frac{d[A]/dt = -2r[A]^2}{ }$ 

Exponential Decay

Mass Action Law

Mass Action Law

(assuming A≠B<sub>i</sub>≠A<sub>j</sub> for all i,j)

### No other reactions!

Chapter IV: Chemical Kinetics THE COLLISION THEORY OF REACTION JOURNAL OF CHEMICAL PHYSICS VOLUME 113. NUMBER 1 [David A. Reckhow , CEE 572 Course]RATES www.chemguide.co.uk The chemical Langevin equation The chances of all this happening if ... reactions may be either elementary or non-Daniel T. Gillespie<sup>a)</sup> your reaction needed a collision elementary. <u>Elementary reactions</u> are those Research Department, Code 4T4100D, Naval Air Warfare Center, China Lake, California 93555 reactions that occur exactly as they are involving more than 2 particles are written, without any intermediate steps. These remote. All three (or more) particles Genuinely trimolecular reactions do not physically occur reactions almost always involve just one or two would have to arrive at exactly the in dilute fluids with any appreciable frequency. Apparently reactants. ... <u>Non-elementary reactions</u> involve <mark>i</mark> same point in space at the same time, trimolecular reactions in a fluid are usually the combined a series of two or more elementary reactions. with everything lined up exactly right, Many complex environmental reactions are nonand having enough energy to react. result of two bimolecular reactions and one monomolecular elementary. In general, reactions with an That's not likely to happen very often!reaction, and involve an additional short-lived species. overall reaction order greater than two, or reactions with some non-integer reaction order are non-elementary. Trimolecular reactions: Enzymatic reactions:S E\_r P A + B + C →<sup>r</sup> D the measured "r" is an (imperfect)the "r" is given by Michaelis-Menten(approximated steady-state) laws:aggregate of e.g.: $\mathsf{A} + \mathsf{B} \leftrightarrow \mathsf{AB}$ E + S ↔ ES AB + C  $\rightarrow$  D  $ES \rightarrow P + E$ Luca Cardelli 2008-09-10

# The Chemical Ground Form (CGF)

### Chemical Ground Form (CGF)

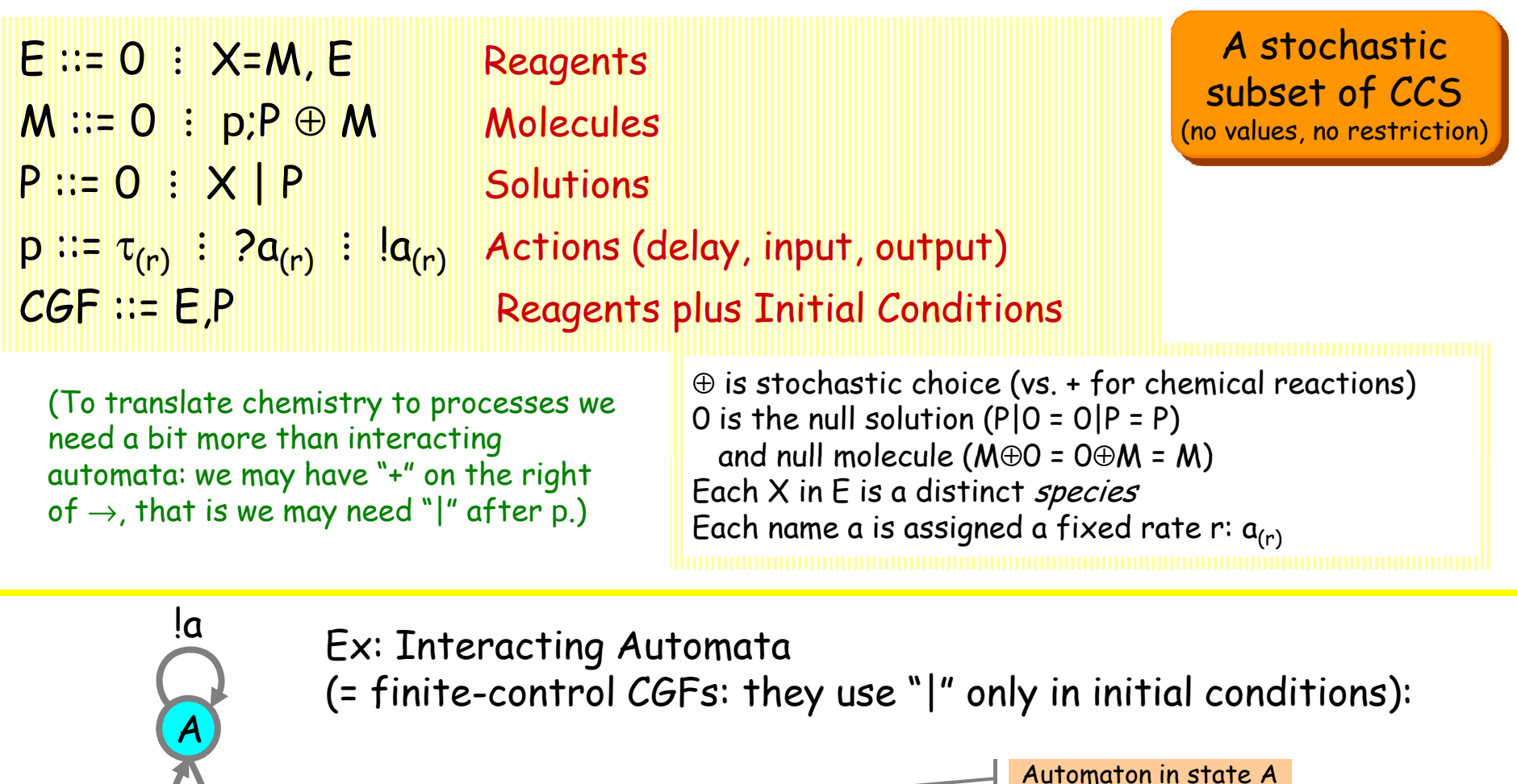

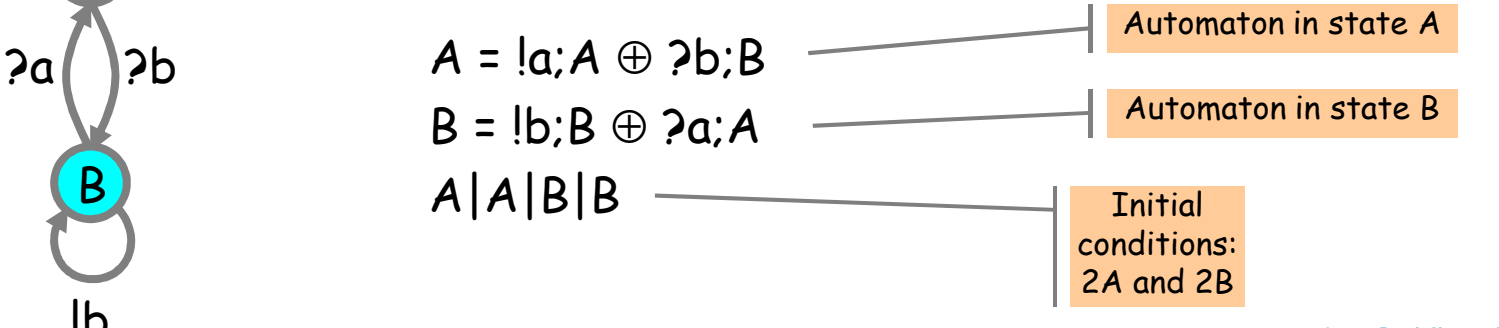

B

!b

## From CGF to Chemistry

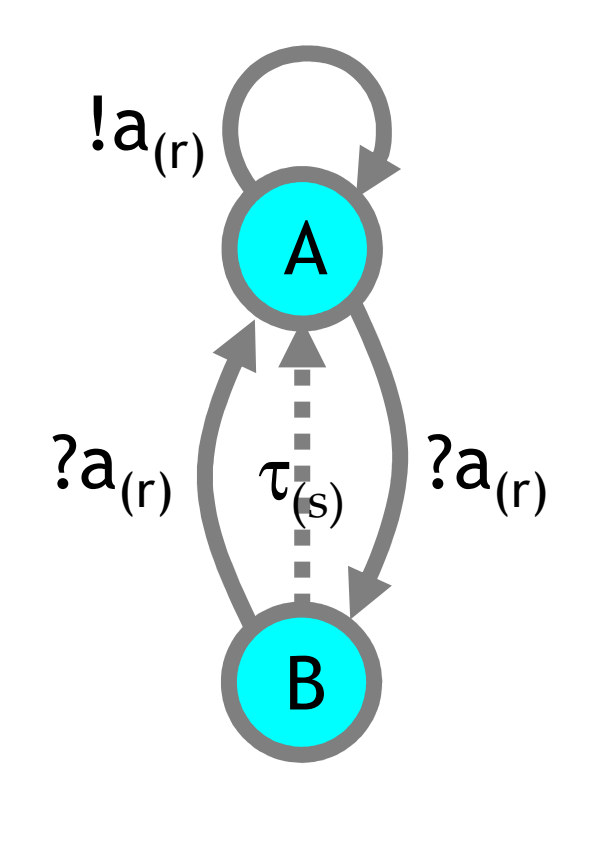

$$
A = !a(r); A \oplus ?a(r); B
$$

$$
B = ?a(r); A \oplus \tau(s); A
$$

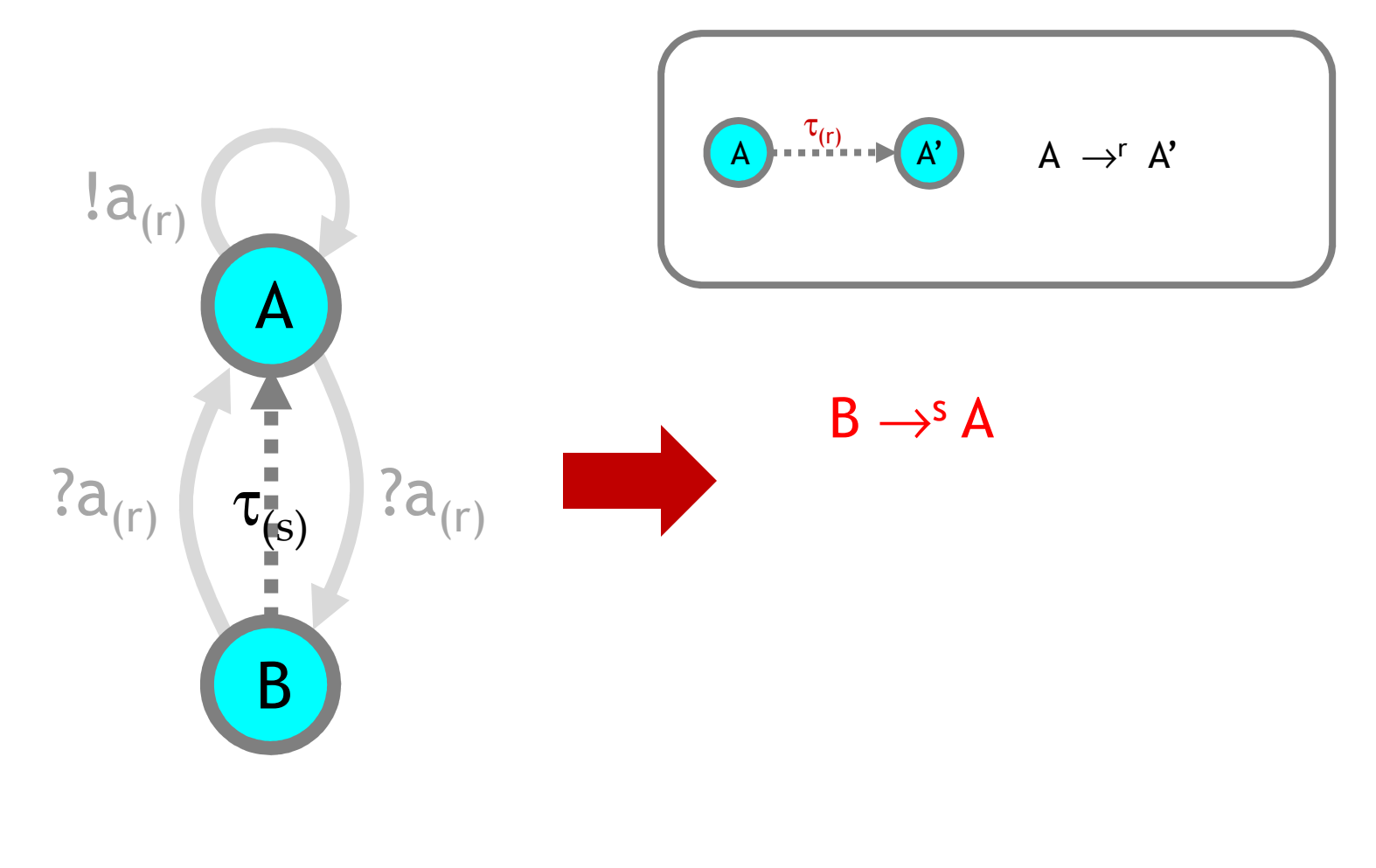

### A = !a;A⊕ ?a;B B = ?a; $A \oplus \tau_{(s)}$ ; $A$

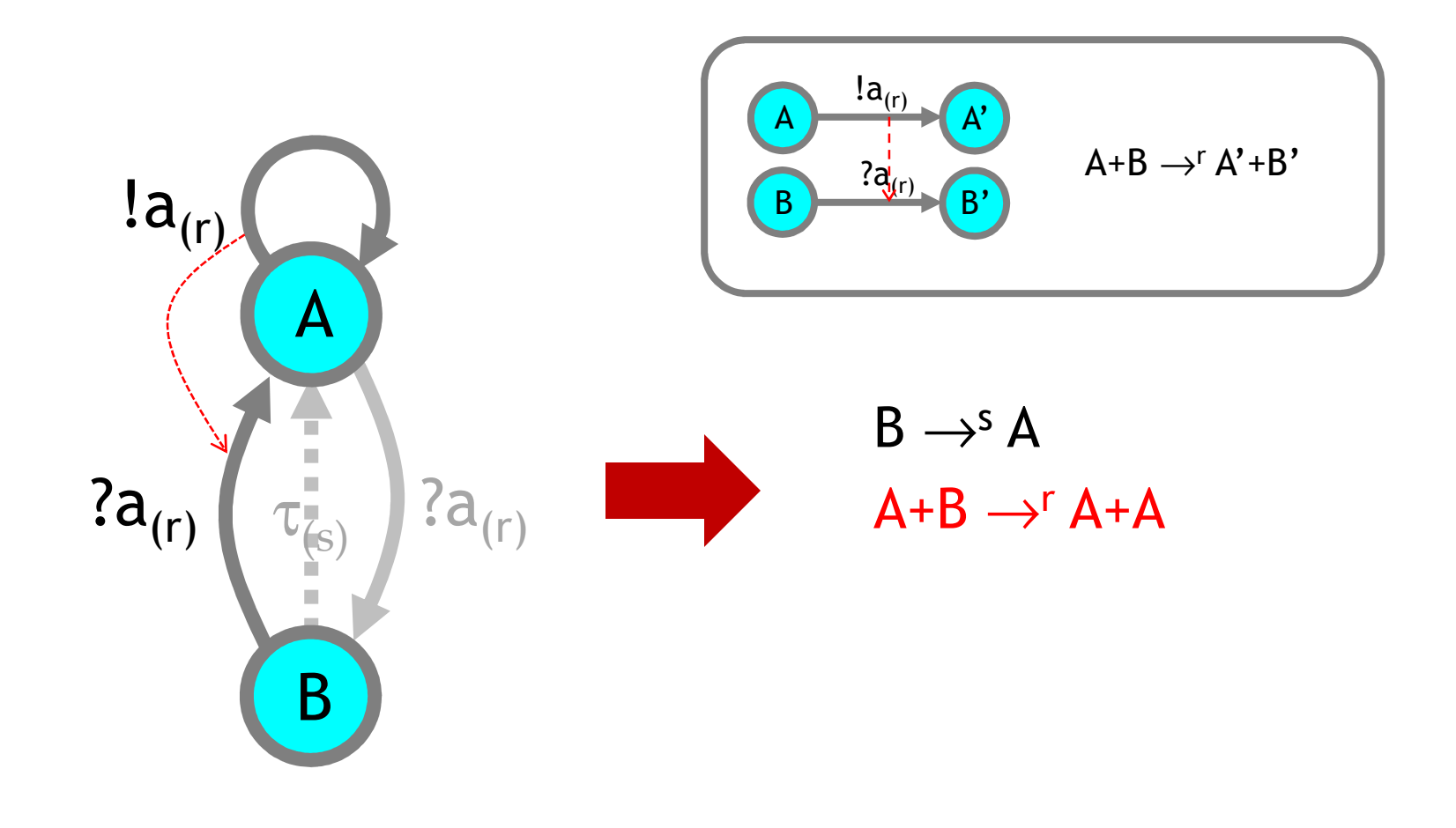

A = !a;A ⊕ ?a;B<br>- $B = ?a; A \oplus \tau_{(s)}; A$ 

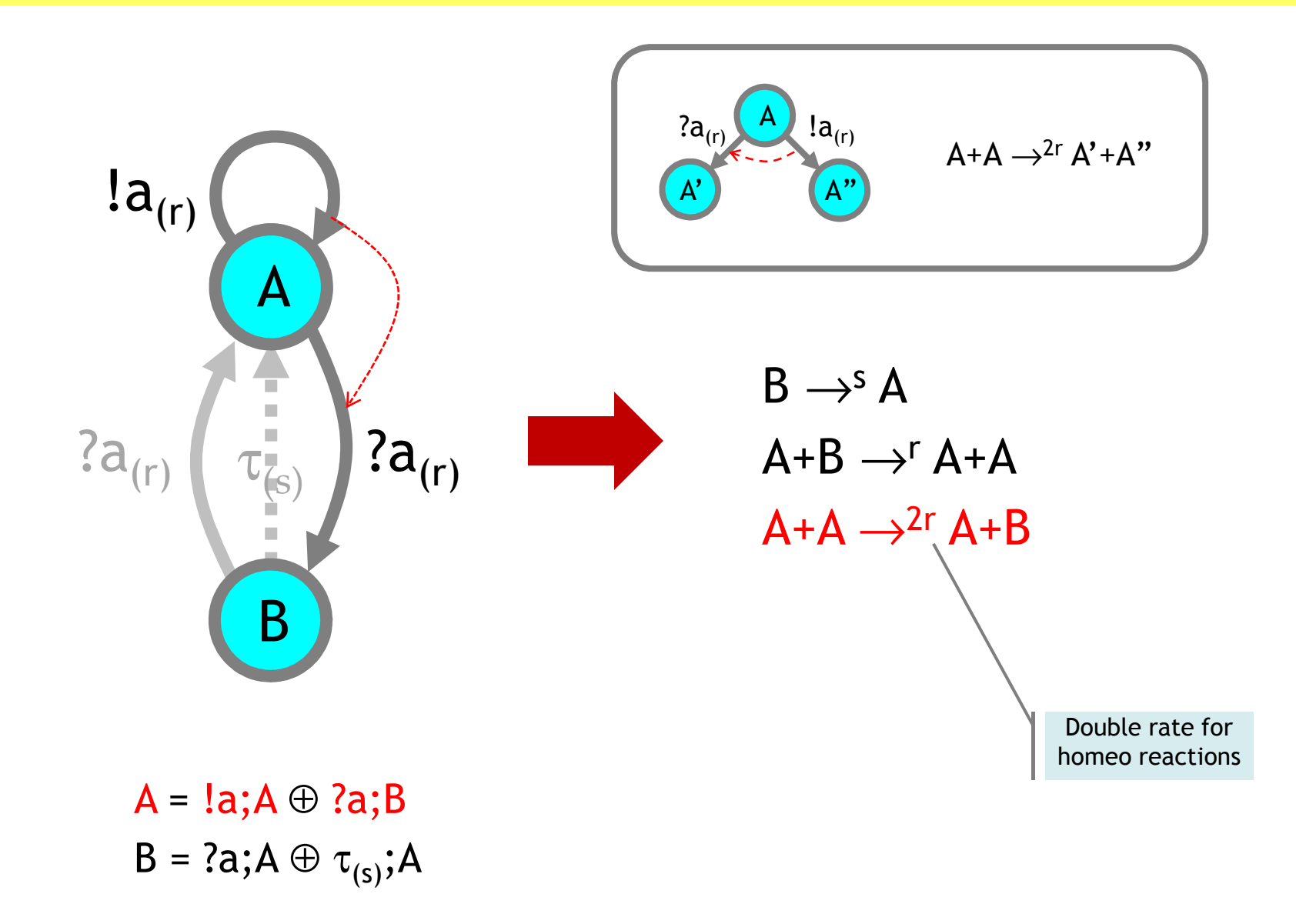

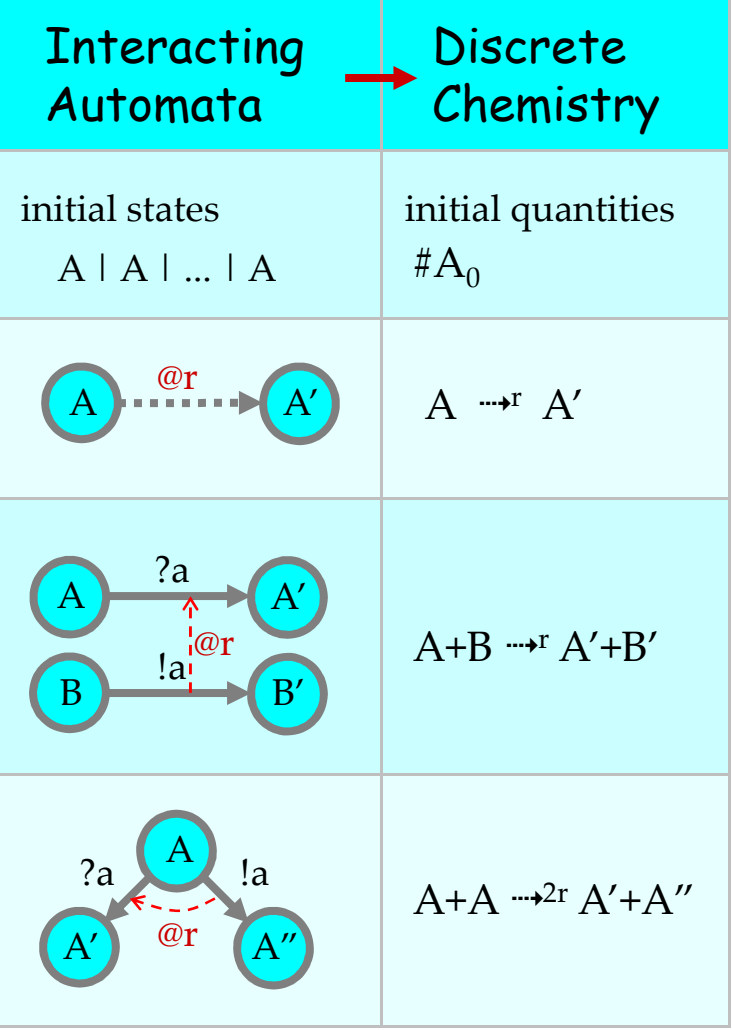

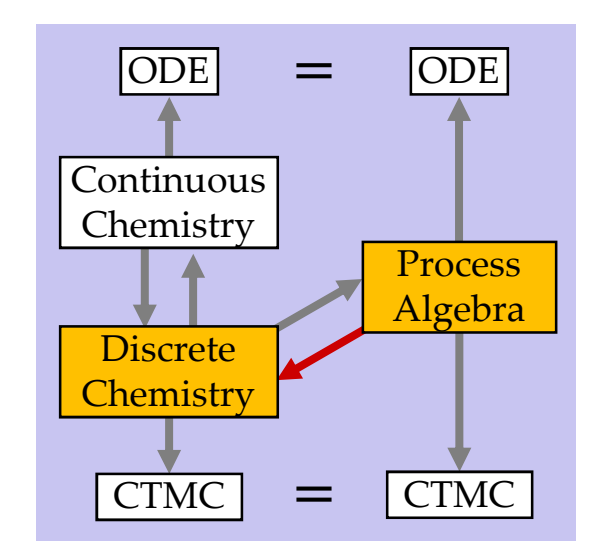

### From CGF to Chemistry: Ch(E)

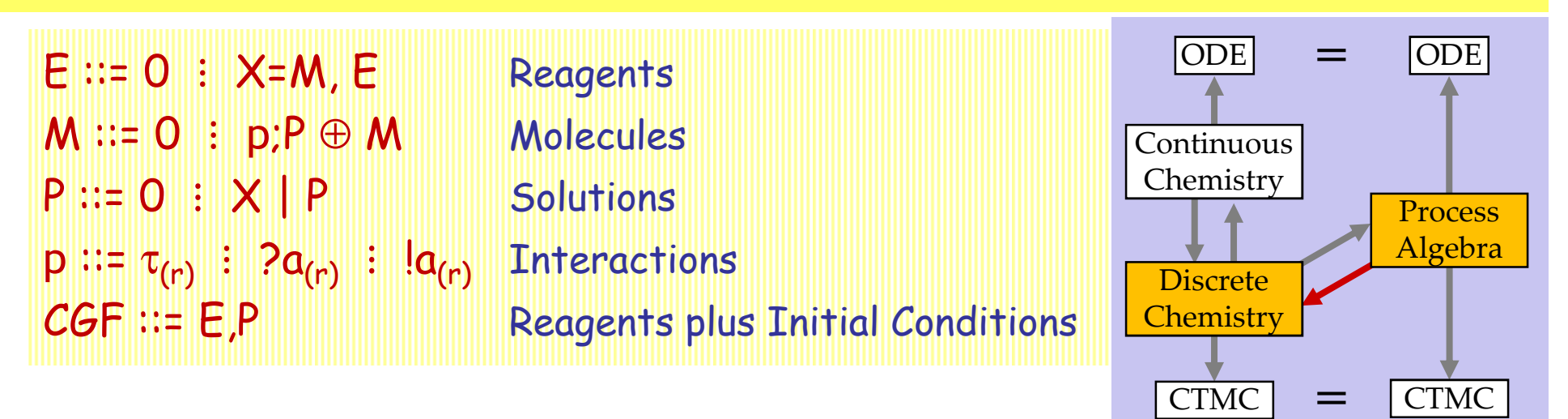

Chemical reactions for E,P:

 $(N.B.: \langle ... \rangle)$  are reaction tags to obtain multiplicity of reactions, and P is P with all the | changed to +)

Ch(E) :=<mark>{({x.i}: X →r P) *s.t.* E.X.i = τ<sub>(r)</sub>;P} ∪</mark> {({X.i,Y.j}: X + Y →r P + Q) *s.t.* X≠Y, E.X.i = ?a<sub>(r)</sub>;P, E.Y.j = !a<sub>(r)</sub>;Q} ∪ {({X.i,X.j}: X + X →<sup>2r</sup> P + Q) *s.t.* E.X.i = ?a<sub>(r)</sub>;P, E.X.j = !a<sub>(r)</sub>;Q}

Initial conditions for P:

Ch(P) := P

## From Discrete to Continuous Chemistry

### The "Type System" of Chemistry

The International System of Units (SI) defines the following physical units, with related derived units and constants; note that amount of substance is a base unit in SI, like length and time:

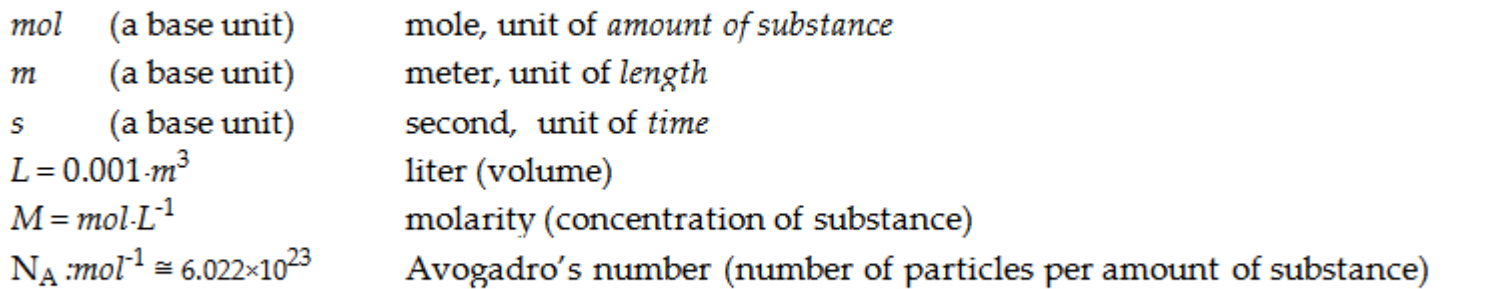

For a substance X:mol, we write [X]:M for the concentration of X, and  $[X]^{\bullet}$ :M·s<sup>-1</sup> for the time derivative of the concentration.

A continuous chemical system (C,V) is a system of chemical reactions C<br>plus a vector of initial concontrations V : M, one for each species Y plus a vector of initial concentrations  $\mathsf{V}_\mathsf{X}\mathsf{:}\, \mathsf{M},$  one for each species X.

The rates of unary reactions have dimension  $s^{-1}$ .

The rates of binary reactions have dimension  $M$ <sup>-1</sup>s<sup>-1</sup>.

(because in both cases the rhs of an ODE should have dimension  $M\cdot s^{-1}$ ).

For a given volume of solution V, the volumetric factor  $\gamma$  of dimension M<sup>-1</sup> is:

 $\gamma : \mathsf{M}^{\text{-1}} = \mathsf{N}_{\mathsf{A}} \mathsf{V}$  where  $\mathsf{N}_{\mathsf{A}}$ :mol<sup>-1</sup> and V:L

#X /  $\gamma$  : M =  $\,$  concentration of X molecules

 $\gamma$ ·[X] : 1 = total number of X molecules (rounded to an integer).

### The Gillespie Conversion

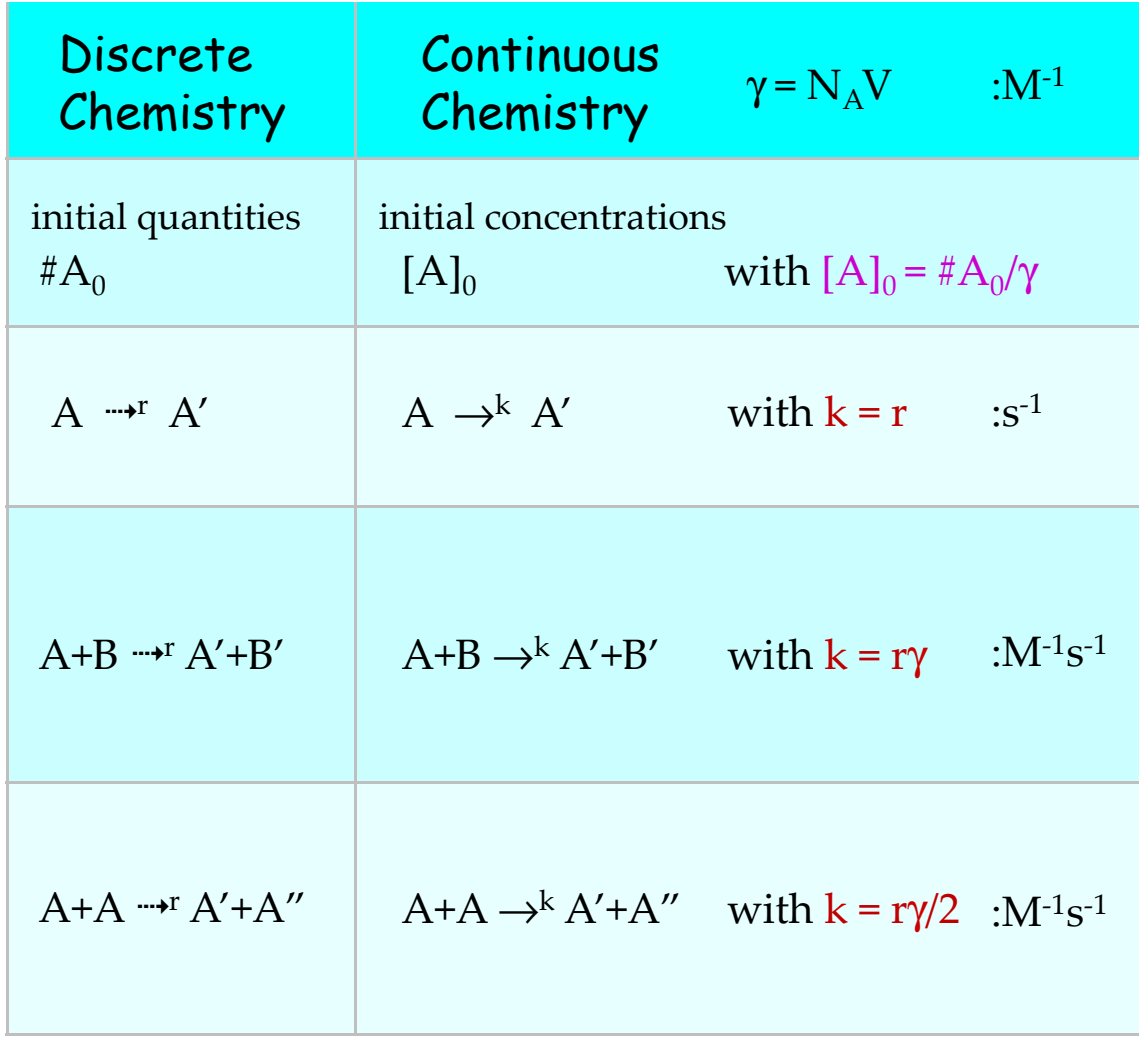

V = interaction volume $N_A$  = Avogadro's number

Think γ = 1i.e.  $V = 1/N_A$ 

 $M = mol·L^{-1}$ molarity (concentration)

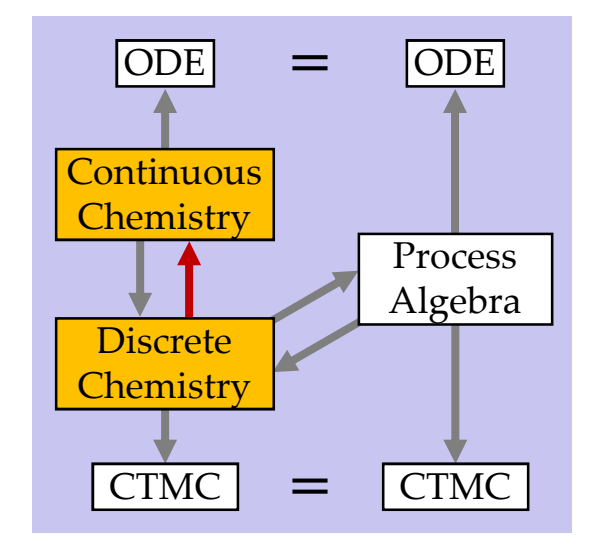

## Cont $_{\gamma}$  and Disc $_{\gamma}$

### $\frac{1}{2}$ 4.2-3 Definition: Cont<sub>7</sub> and Disc<sub>7</sub>

For a volumetric factor  $\gamma:M^{-1}$ , we define a translation Cont<sub> $\gamma$ </sub> from a discrete chemical systems (C,P), with species X and initial molecule count  $\#X_0 = \#X(P)$ , to a continuous chemical systems (C,V) with initial concentration  $[X]_0 = V_X$ . The translation *Disc<sub>y</sub>* is its inverse, up to a rounding error  $\lceil \gamma[X]_0 \rceil$  in converting concentrations to molecule counts. Since  $\gamma$  is a global conversion constant, we later usually omit it as a subscript.

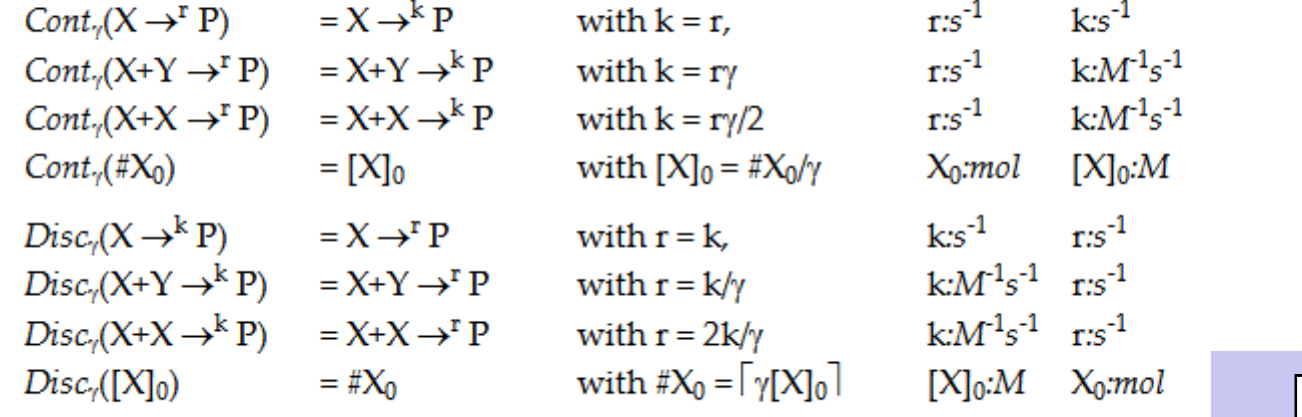

 $\mathsf{Ch}_\gamma$  :=  $\mathsf{Cont}_\gamma$  o  $\mathsf{Ch}$ 

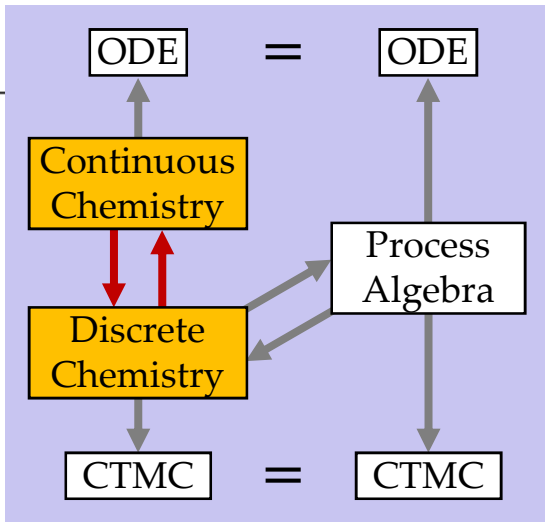

# From ContinuousChemistry to ODEs

### From Reactions to ODEs (Law of Mass Action)

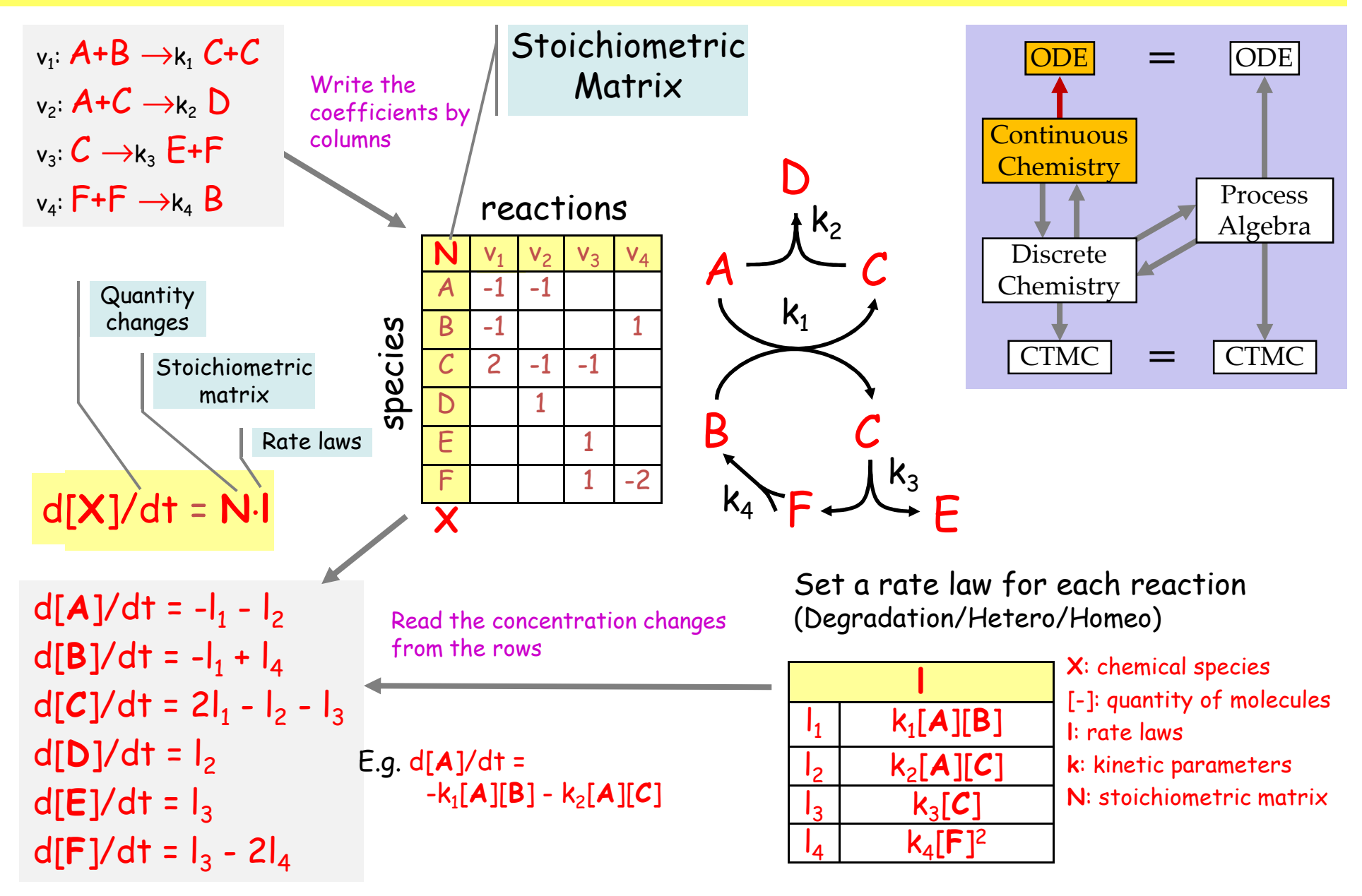

### From Processes to ODEs via Chemistry!

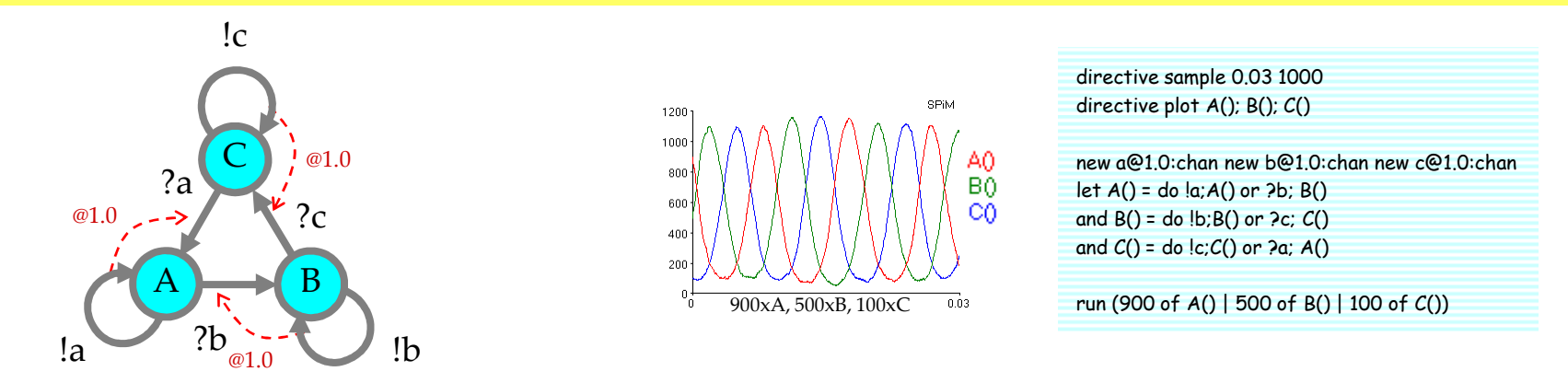

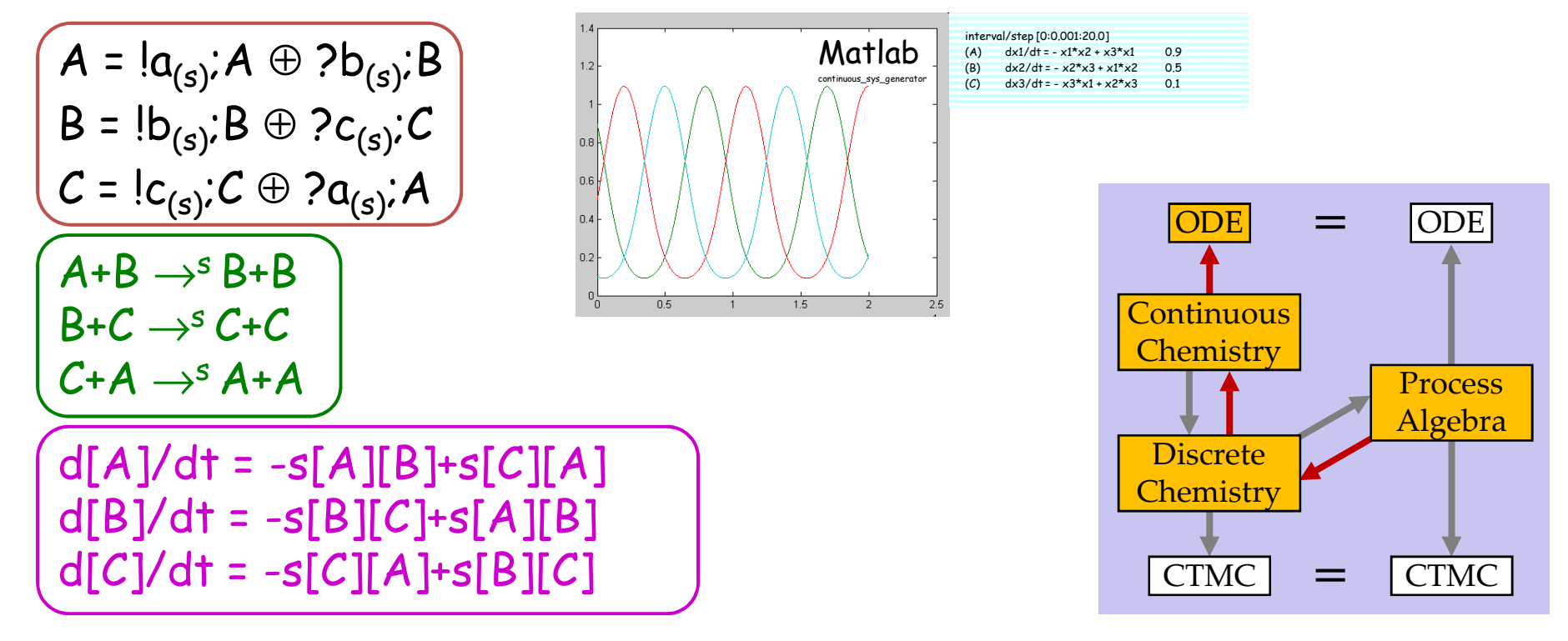

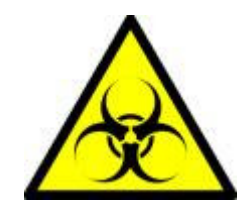

# Epidemics

Beyond Chemical Interactionsto Population Interactions

Kermack, W. O. and McKendrick, A. G. "A Contribution to the Mathematical Theory of Epidemics." Proc. Roy. Soc. Lond. A <sup>115</sup>, 700-721, 1927. http://mathworld.wolfram.com/Kermack-McKendrickModel.html

### **Epidemics**

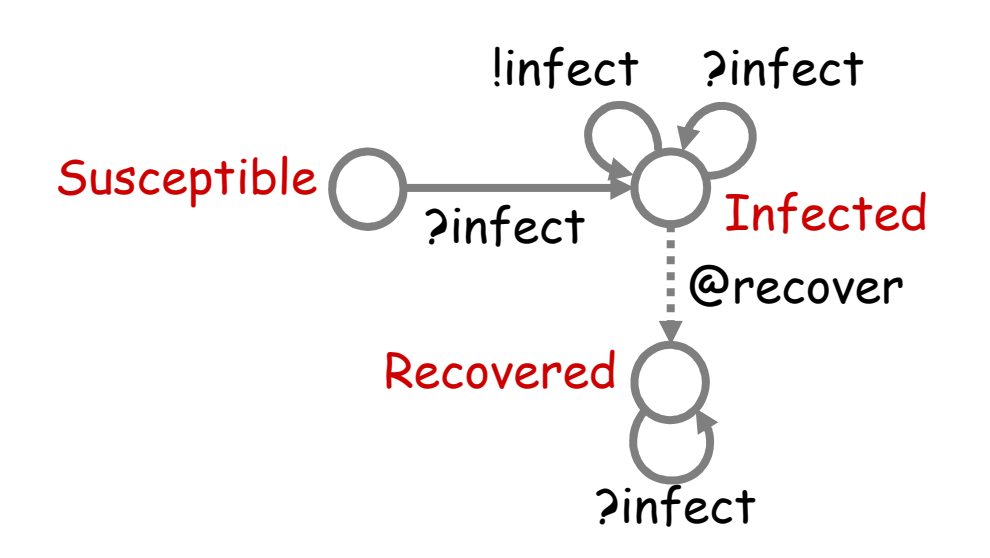

Developing the Use of Process Algebra in the Derivation and Analysis of Mathematical Models of Infectious Disease

R. Norman and C. Shankland

Department of Computing Science and Mathematics, University of Stirling, UK. {ces, ran}@cs.stir.ac.uk

Abstract. We introduce a series of descriptions of disease spread using the process algebra WSCCS and compare the derived mean field equations with the traditional ordinary differential equation model. Even the preliminary work presented here brings to light interesting theoretical questions about the "best" way to defined the model.

directive sample 500.0 1000directive plot Recovered(); Susceptible(); Infected()

new infect @0.001:chan()val recover = 0.03

let Recovered() =?infect; Recovered()

and Susceptible() = ?infect; Infected()

and Infected() = do !infect; Infected() or ?infect; Infected()

or delay@recover; Recovered()

run (200 of Susceptible() | 2 of Infected())

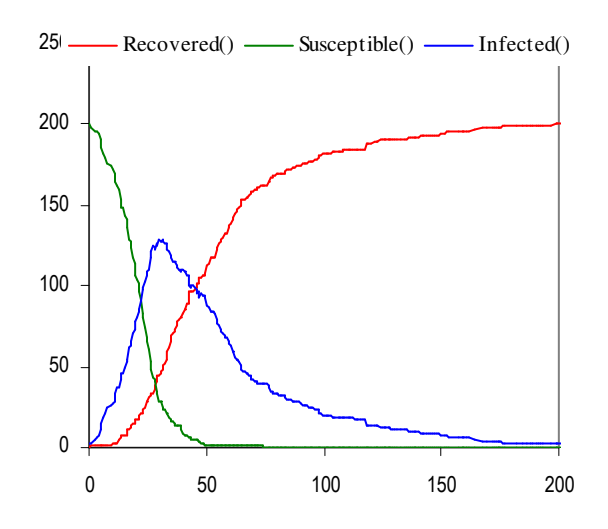

### ODE $250 -$ Infected() SPiMdirective sample 500.0 1000<br>directive plot Recovered(); Susceptible(); Infected()<br>new infect @0,001chan()  $S = 2i_{(t)};$ I Susceptible() new infect @0.001:chan()200 Recovered() val recover = 0.03let Recovered() =?infect; Recovered() $\mathbf{I} = \mathsf{Ii_{(1)}}\mathsf{I} \oplus \mathsf{Pi_{(1)}}\mathsf{I} \oplus \tau_r\mathsf{R}$  $S = ?i_{(t)};$ I and Susceptible() = 150 ?infect; Infected() $I = I_{i(t)}; I \oplus \tau_{(r)}; R$  $\frac{1}{2}$ do !infect; Infected()  $R = 2i_{(t)}$ ; R  $R = 0$ or ?infect; Infected() or delay@recover; Recovered()100 run (200 of Susceptible() | 2 of Infected())t=0.001 r=0.0350  $S_0$ =200 I<sub>0</sub>=2 <!-- Created by SBML API 2.0(a17.0) --> Differentiating distribute" P" with a "1" x 1" solid "10" (a low-sbml a galleries) and a state of the state of the cell distribute of the cell distribute of the cell distribute of the cell distribute of the cell distribute of the cell dis Differentiating experience in Officers Species Species  $\overline{0}$ <celldesigner:bounds h="25.0" w="70.0" x="36.0" y="152.5"/>  $\mathsf{S} + \mathbf{I} \to^{\mathsf{t} \gamma} \mathbf{I} + \mathbf{I}$ 200 Processes! ۵ Processes! erstehenden in der View-<celldesigner:singleLine width="0.0"/> <celldesigner:paint color="3fff0000" scheme="Color"/>  $\texttt{I} + \texttt{I} \rightarrow^{\texttt{t} \gamma} \texttt{I} + \texttt{I}$ "useless"<u>Cell Designer</u> celldesigner: brief Views <celldesigner:innerPosition x="0.0" y="0.0"/> <celldesigner:boxSize height="60.0" width="80.0"/> reactions $\gamma=1.0$  $\mathbf{I} \rightarrow^{\mathsf{r}} \mathsf{R}$ <celldesigner:innerPosition x="0.0" y="0.0"/> <celldesigner:singleLine width="1.0"/>  $\mathrm{S} + \mathrm{I} \rightarrow$ tg I + I 150  $\mathsf{R} + \mathsf{I} \to^{\mathsf{t} \gamma} \mathsf{R} + \mathsf{I}$  $I \rightarrow^r R$ <compartment id="default"/>decauses built "bout" and shapped "200" species celldesigner:positionToCompartments.com insidesigner:positionToCompartments <celldesigner:speciesIdentity><celldesigner:class>SIMPLE\_MOLECULE</celldesigner:class> $t=0.001$   $r=0.03$  $100<sup>1</sup>$ <species compartment="default" id="s10" initialAmount="2.0" name="I"><celldesigner:speciesIdentity><celldesigner:class>SIMPLE\_MOLECULE</celldesigner:class></celldesigner:speciesIdentity><celldesigner:listOfCatalyzedReactions> $\mathrm{S}_0$ =200/g <celldesigner:speciesIdentity><celldesigner:class>SIMPLE\_MOLECULE</celldesigner:class>[S]• = -tγ[S][I]</celldesigner:speciesIdentity>-SO  ${\rm I}_0$ =2/g continues and continues of the Tatalog Continues and continues are activities exploration: baseReactants </celldesigner:baseReactants> [I]• = tγ[S][I]-r[I]<celldesigner:baseProduct alias="sa20" species="s11">  $0.00$ 20 40 60 80 100 120 140 160 180  $\mathbf{u}$ collinesing the color="ff000000" width="1.0"/  $[R]$ <sup>\*</sup>= r[I] 250 Matlabcontinues and continues of the Tatalog Continues and continues are activities exploration: baseReactants continuous\_sys\_generator200  $\gamma = 1.0$ S• = -tgSI $\frac{dS}{dt} = -a \, IS$ <celldesigner:linkAnchor position="SW"/>  $I^{\bullet}$  = tgSI-rI 150 Automata </speciesReference> $\sim$  $R^{\bullet} = rI$  $\frac{dI}{dt} = a I S - b I$ Advertising Party produce the  $100$ t=0.001 r=0.03  $-0.001$  standard ODEs! $\frac{dR}{dt} = bI$ </listOfReactions> $\mathrm{S}_0$ =200/g  $50$  ${\rm I}_0$ =2/g (the Kermack-McKendrick, or SIR model)]  $100$ 150 <u>200 250</u><br><u>Luca Cardelli</u> 2008-09-10 23

### Simplified Model

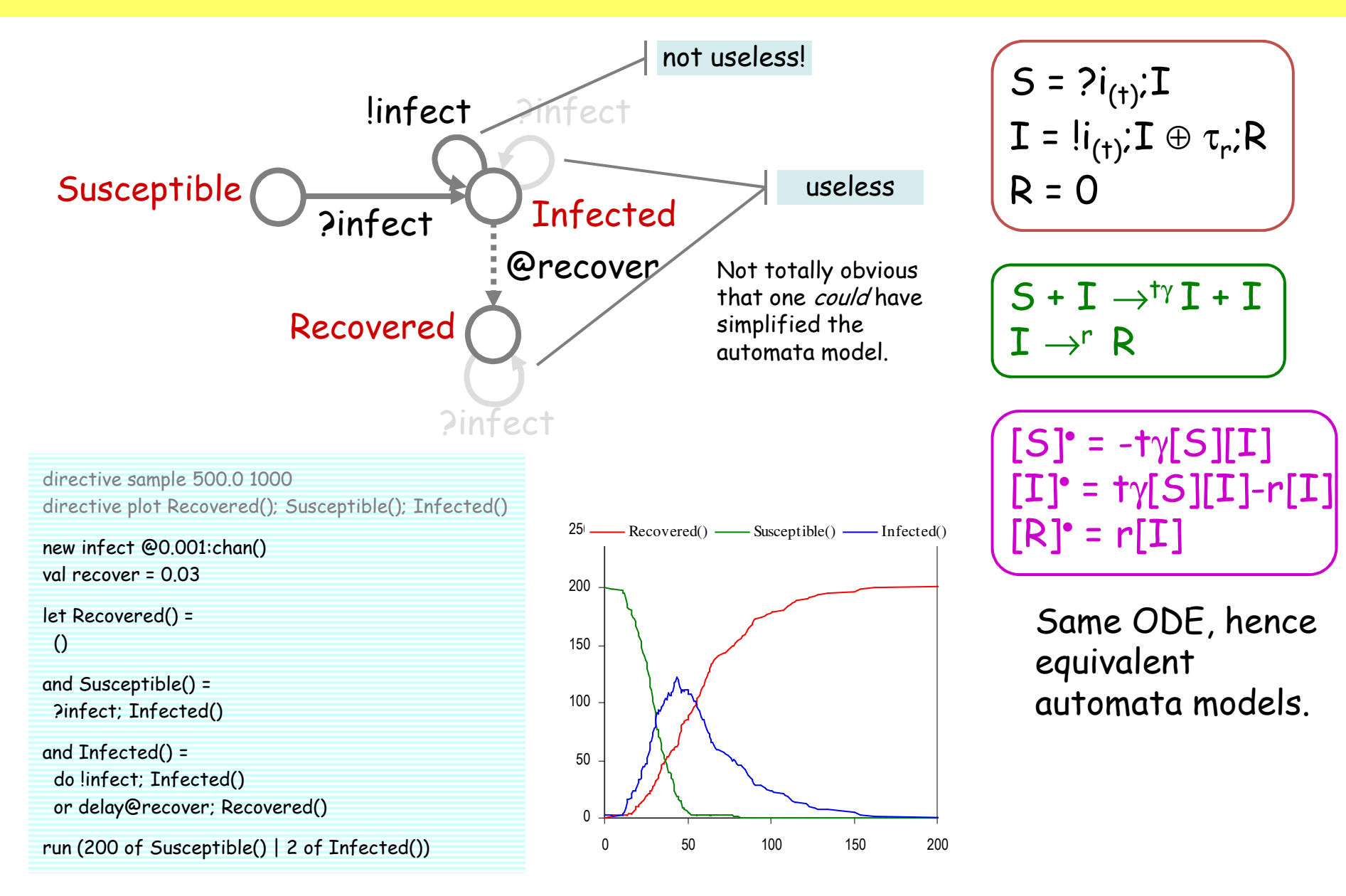

## Lotka-Volterra

Beyond Simple Automatato Unbounded State

### Predator-Prey

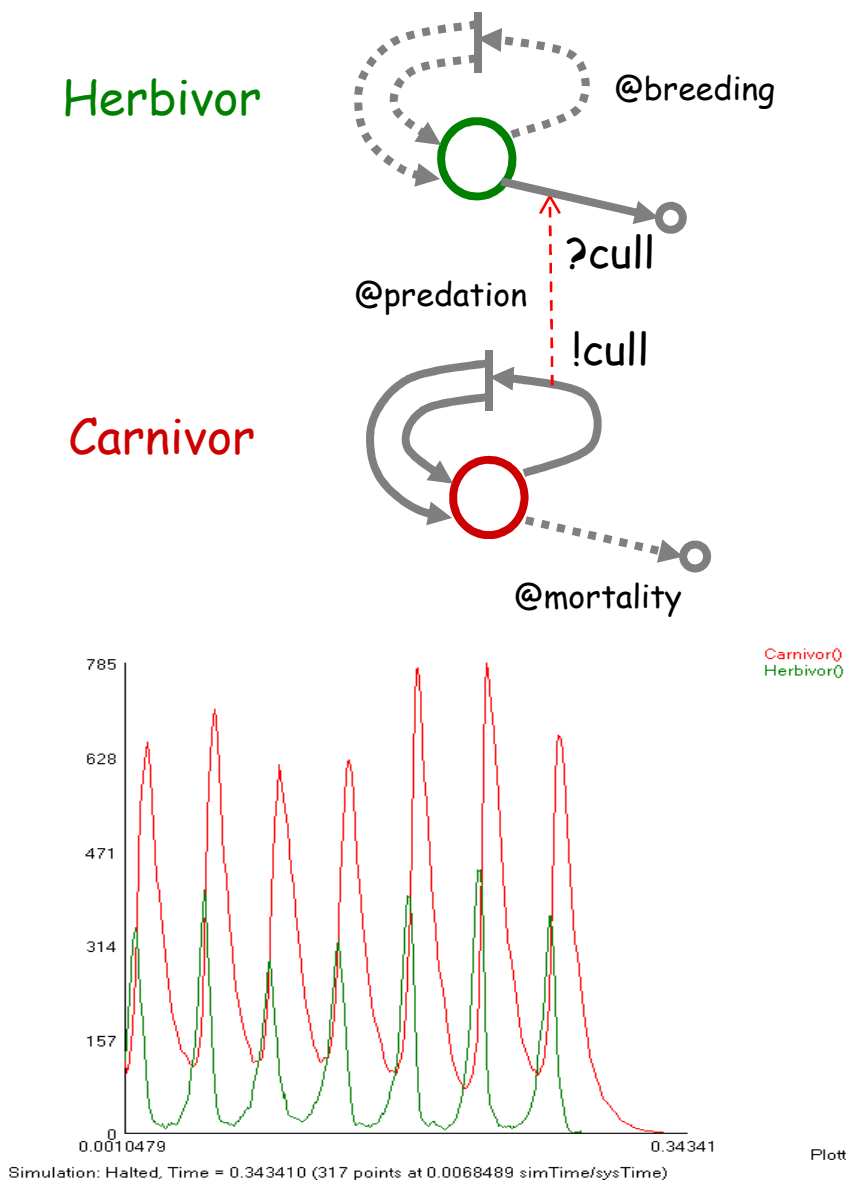

directive sample 1.0 1000directive plot Carnivor(); Herbivor()

val mortality = 100.0 val breeding = 300.0val predation = 1.0new cull @predation:chan()

let Herbivor() = do delay@breeding; (Herbivor() | Herbivor())or ?cull; ()

and Carnivor() = do delay@mortality; ()or !cull; (Carnivor() | Carnivor())

run 100 of Herbivor()run 100 of Carnivor()

> An unbounded *state* system!

Plotting: Live

### Lotka-Volterra in Matlab

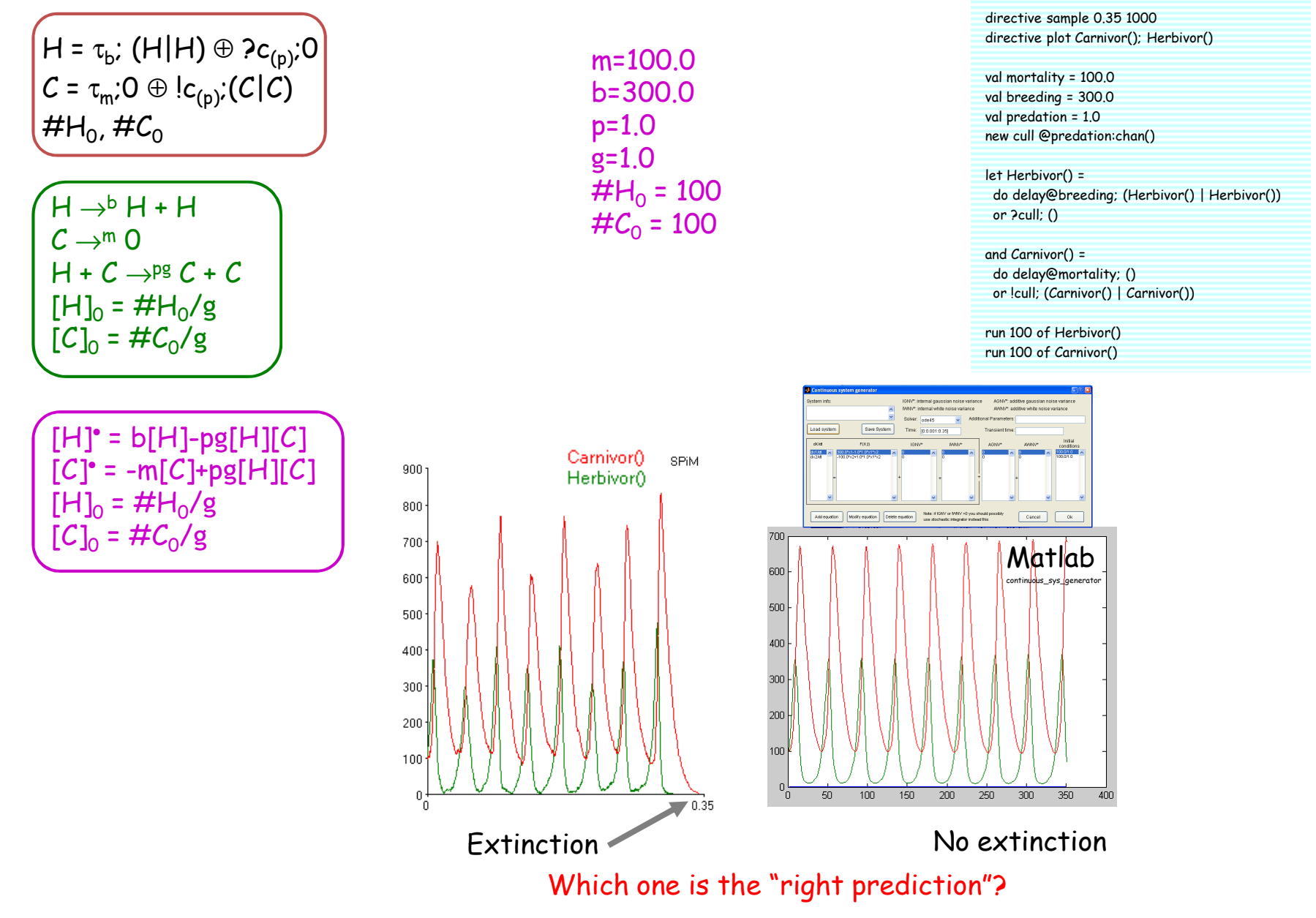

# The Chemical Parametric Form (CPF)

### Chemical Parametric Form (CPF)

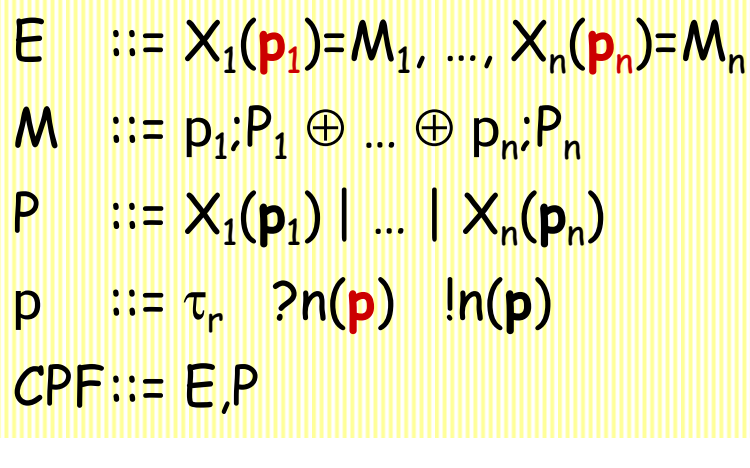

Not bounded-state systems. Not finite-control systems. But still finite-species systems.

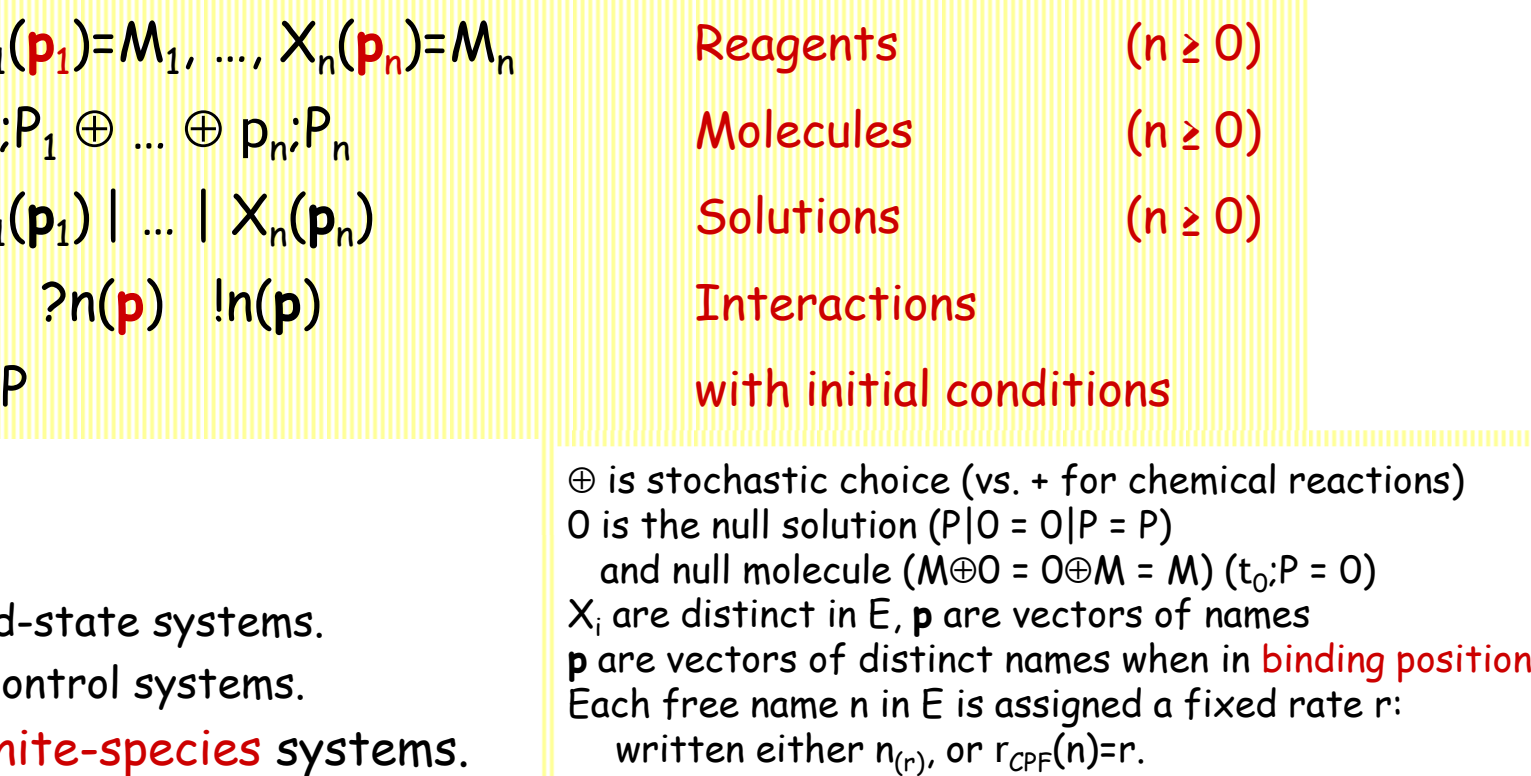

A translation from CPF to CGF exists (expanding all possible instantiation of parameters from the initial conditions)

⊕

 $X_i$ 

An incremental translation algorithm exists(expanding on demand from initial conditions)

## From CPF to CGF

### CPF to CGF: Handling Parameters

Consider first the CPF subset with no communication (pure ?n, !n).

 $/(p_1;P_1 \oplus ... \oplus p_n;P_n) =_{def} p_1;/(P_1) \oplus ... \oplus p_n;/(P_n)$  $\frac{1}{2}$  (X<sub>1</sub>(p<sub>1</sub>) | … | X<sub>n</sub>(p<sub>n</sub>)) = def X<sub>1</sub>/p<sub>1</sub> | … | X<sub>n</sub>/p<sub>n</sub> **Grounding** (replace parameters with constants) where  $X/\mathbf{p}$  is a name in bijection with  $\langle X, \mathbf{p} \rangle$ (each X/**p** is seen as a separate *species*)

 $\mathsf{E}\mathrel{\mathop:}=\mathsf{X}_1(\mathsf{p}_1)$ = $\mathsf{M}_1$ , …,  $\mathsf{X}_\mathsf{n}(\mathsf{p}_\mathsf{n})$ = $\mathsf{M}_\mathsf{n}$  $\mathsf{M} \text{ ::} \mathsf{p}_1$ ; $\mathsf{P}_1 \oplus ... \oplus \mathsf{p}$ ⊕ p<sub>n</sub>;P<sub>n</sub> P ::=  $X_1(p_1)$  | … |  $X_n(p_n)$ p ::= τ r ?n !n

Let N be the set of free names occurring in E.

 $\mathsf{E}_{\mathsf{\mathcal{G}}}$  is the **Parametric Explosion** of E (still a finite species system) computed by replacing parameters with all combinations of free names in E

 $\mathsf{E}_\mathsf{G} \coloneqq \{ (\mathsf{X}/\mathsf{q} = /(\mathsf{M}\{\mathsf{p}\mathsf{\leftarrow}\mathsf{q}\})) \text{ s.t. } (\mathsf{X}(\mathsf{p}) = \mathsf{M}) \in \mathsf{E} \text{ and } \mathsf{q} \in \mathsf{N}^{\# \mathsf{p}} \}$  $P_{G}$  := /P (simply ground the given initial conditions once)

 $\mathsf{E}_{\mathsf{G}}$  is a CGF! To obtain the chemical reactions Cp $_{\gamma}$ (E), just compute Ch $_{\gamma}$ (E $_{\mathsf{G}}$ )

 $\mathsf{Cp}_\gamma(\mathsf{E},\mathsf{P})$  =  $\mathsf{Ch}_\gamma(\mathsf{E}_G,\mathsf{P})$ the chemical system of a CPF

### CPF to CGF: Handling Communication

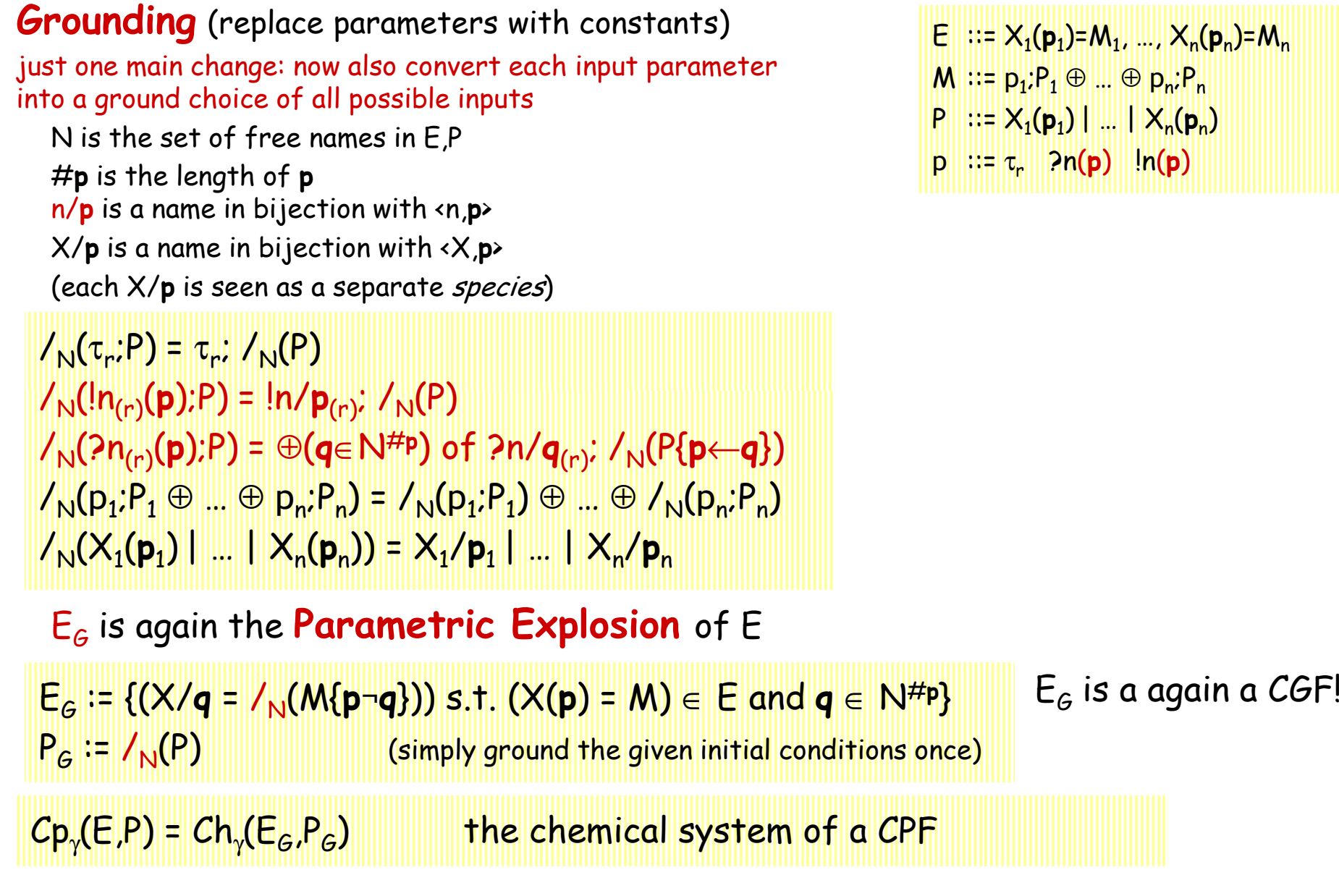

## CPF Example:Gene Networks

### And Yet It Moves

R.Blossey, L.Cardelli, A.Phillips: Compositionality, Stochasticity and Cooperativity in Dynamic Models of Gene Regulation (HFSP Journal)

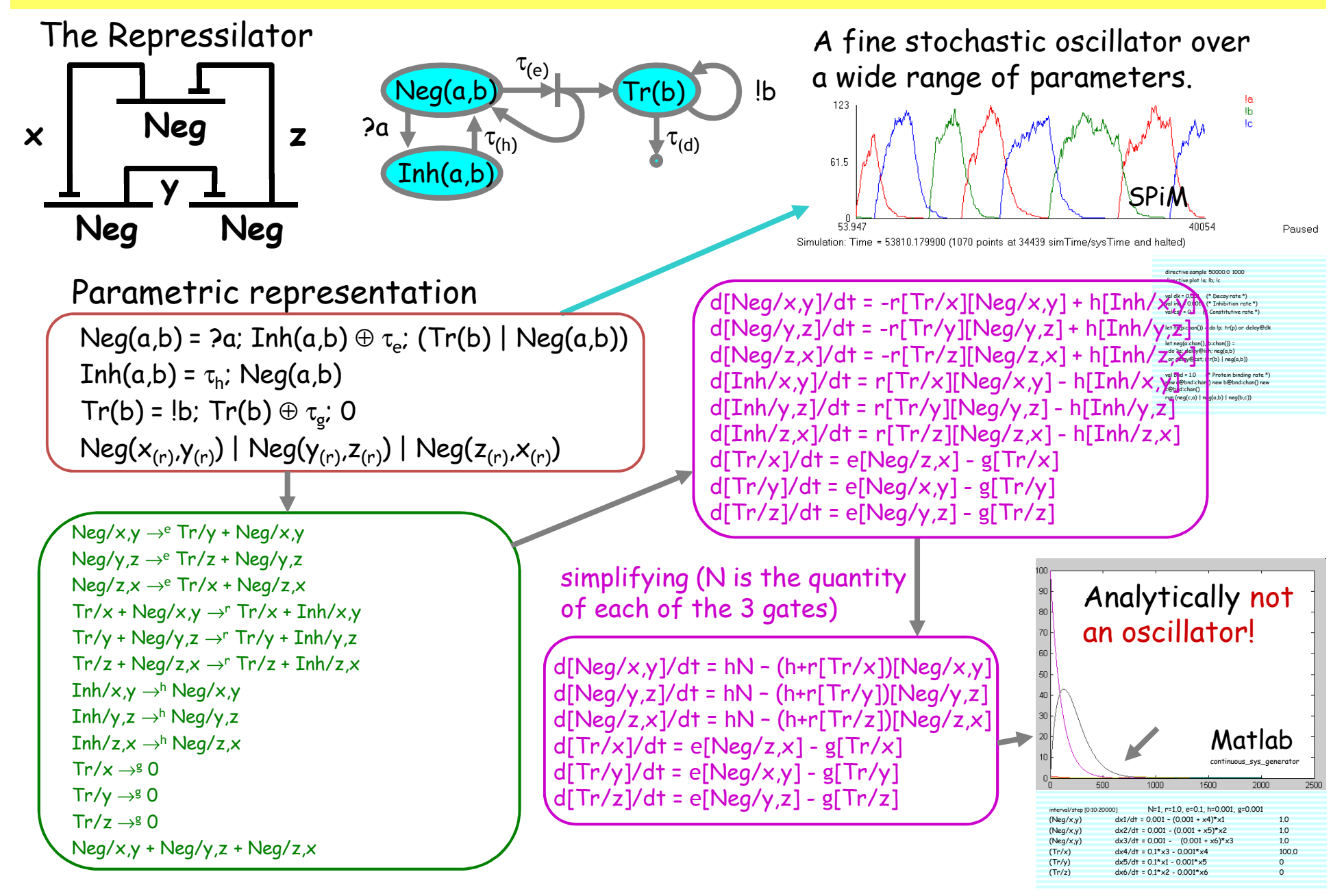

### CPF to CGF Iterative Algorithm. Ex: Neg(x,x)

 $E =$ 

Neg(a,b) = ?a; Inh(a,b) ⊕ t<sub>e</sub>; (Tr(b) | Neg(a,b)) Inh(a,b) = <sup>t</sup>h; Neg(a,b)Tr(b) = !b; Tr(b) ⊕<sup>t</sup>d; 0 $Neg(x,x)$ ----- initialization -----  $\mathsf{E}_{\mathsf{c}} \mathsf{:=}\{\mathsf{Neg}/\mathsf{x}, \mathsf{x}=\mathsf{?}\mathsf{x};\, \mathsf{Inh}/\mathsf{x}, \mathsf{x}\oplus \mathsf{t}_{\mathsf{e}};\, (\mathsf{Tr}/\mathsf{x} \mid \mathsf{Neg}/\mathsf{x}, \mathsf{x})\}$ ----- iteration 1 -----  $C \coloneqq \{\mathsf{Neg}/\mathsf{x}, \mathsf{x} \rightarrow^{\mathrm{e}} \mathsf{Tr}/\mathsf{x} + \mathsf{Neg}/\mathsf{x}, \mathsf{x}\}$  $\mathsf{E}_{\mathsf{c}} \mathsf{:=}\{\mathsf{Neg}/\mathsf{x}, \mathsf{x}=\mathsf{?}\mathsf{x};\, \mathsf{Inh}/\mathsf{x}, \mathsf{x}\oplus \mathsf{t}_{\mathsf{e}};\, (\mathsf{Tr}/\mathsf{x} \mid \mathsf{Neg}/\mathsf{x}, \mathsf{x})$  Tr/x = !x; Tr/x ⊕t ; 0} d----- iteration 2 -----  $C \coloneqq \set{\mathsf{Neg}/\mathsf{x}, \mathsf{x} \to^{\mathrm{e}} \mathsf{Tr}/\mathsf{x} + \mathsf{Neg}/\mathsf{x}, \mathsf{x}}$  $\mathsf{Tr}/\mathsf{x} \rightarrow^{\mathsf{d}} 0$ Tr/x + Neg/x,x  $\rightarrow^{\rm r(x)}$  Tr/x + Inh/x,x }  $\mathsf{E}_{\mathsf{c}} \mathsf{:=}\{\mathsf{Neg}/\mathsf{x}, \mathsf{x}=\mathsf{?}\mathsf{x};\, \mathsf{Inh}/\mathsf{x}, \mathsf{x}\oplus \mathsf{t}_{\mathsf{e}};\, (\mathsf{Tr}/\mathsf{x} \mid \mathsf{Neg}/\mathsf{x}, \mathsf{x})$  Tr/x = !x; Tr/x ⊕<sup>t</sup>d; 0Inh/x,x = t<sub>h</sub>; Neg/x,x}

----- iteration 3 -----  $C \coloneqq \set{\mathsf{Neg}/\mathsf{x}, \mathsf{x} \to^{\mathrm{e}} \mathsf{Tr}/\mathsf{x} + \mathsf{Neg}/\mathsf{x}, \mathsf{x}}$  $\mathsf{Tr}/\mathsf{x} \rightarrow^{\mathsf{d}} 0$ Tr/x + Neg/x,x  $\rightarrow^{\rm r(x)}$  Tr/x + Inh/x,x  $\text{Inh}/\textsf{x}$ , $\textsf{x} \rightarrow^{\textsf{h}} \textsf{Neg}/\textsf{x}$ , $\textsf{x}\}$  $\mathsf{E}_{\mathsf{c}}$ := no change ----- termination -----  $\mathsf{Neg}/\mathsf{x}, \mathsf{x} \rightarrow^\mathrm{e} \mathsf{Tr}/\mathsf{x}$  +  $\mathsf{Neg}/\mathsf{x}, \mathsf{x}$  $\mathsf{Tr}/\mathsf{x} \rightarrow^{\mathsf{d}} 0$ Tr/x + Neg/x,x  $\rightarrow^{\text{r(x)}}$  Tr/x + Inh/x,x  ${\sf Inn}/\mathsf{x}{}_{,\mathsf{X}} \mathbin{\rightarrow}^\mathsf{h} {\sf Neg}/\mathsf{x}{}_{,\mathsf{X}}$ Neg/x,x

# Laws by ODEs

### Choice Law by ODEs

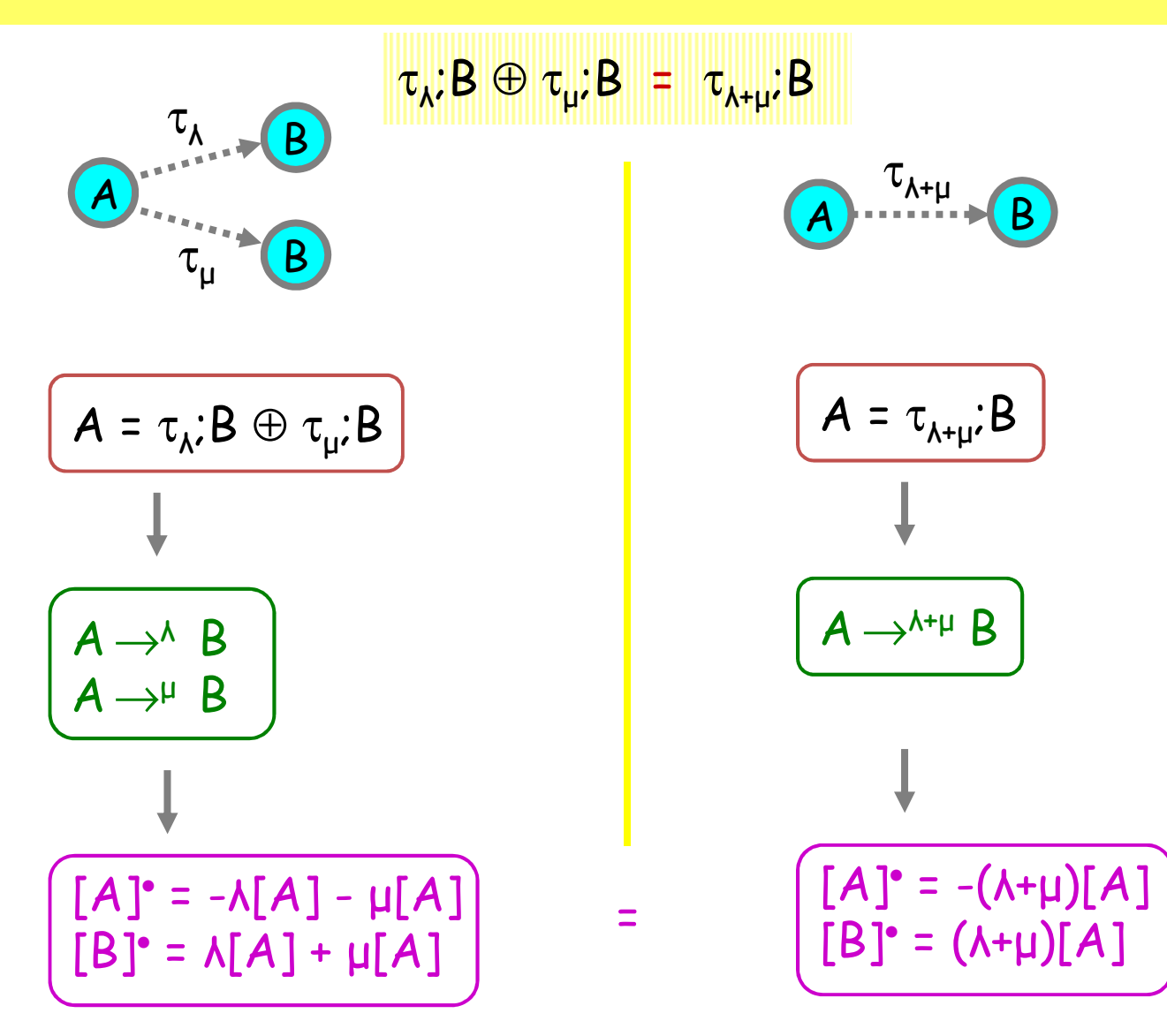

### Idle Interaction Law by ODEs

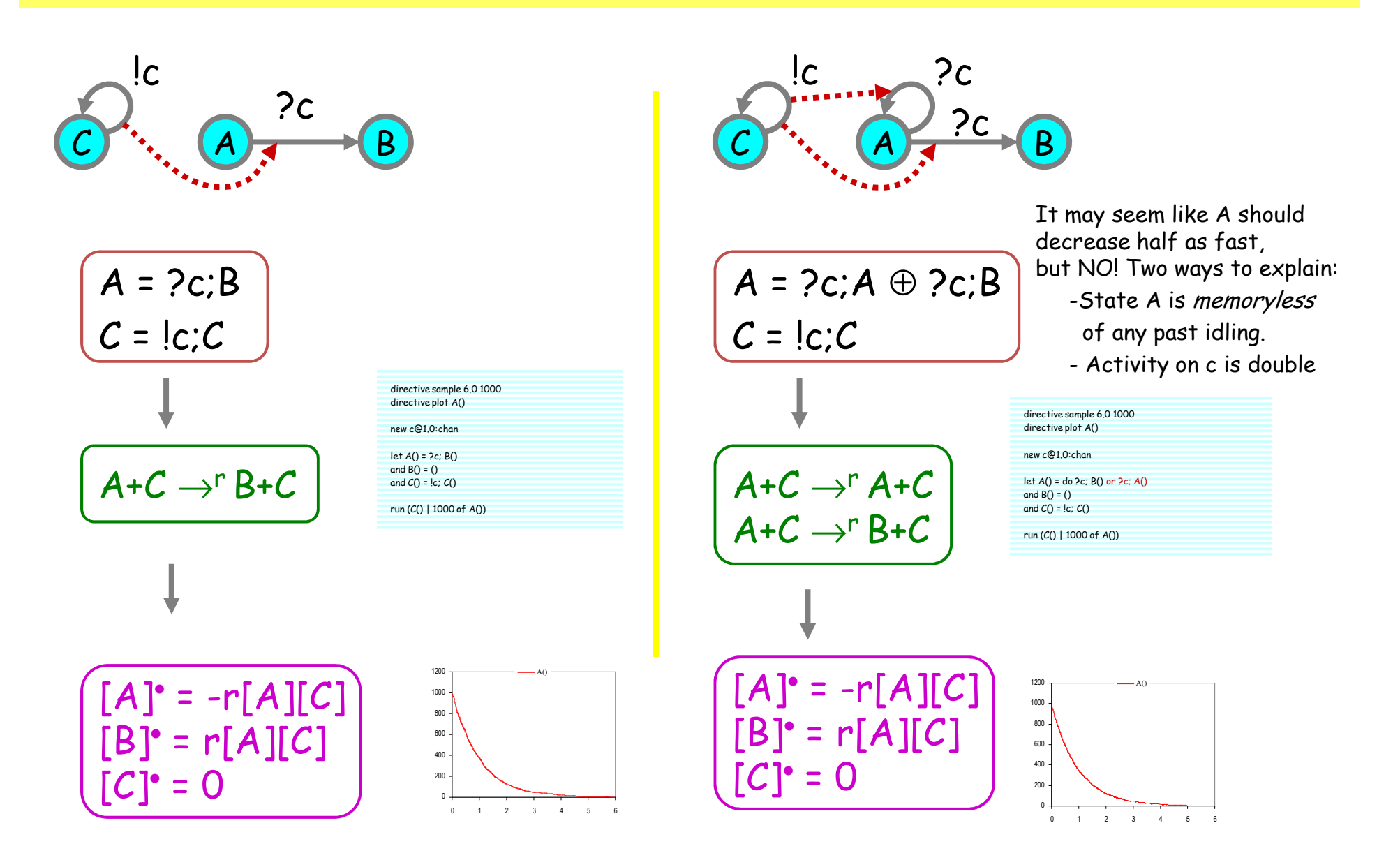

### Stochastic Interleaving

Hermanns: Interactive Markov Chains. Sec 4.1.2

## <mark>τ<sub>λ</sub>;Β | τ<sub>μ</sub>;D = τ<sub>λ</sub>;(Β | τ<sub>μ</sub>;D) ⊕ τ<sub>μ</sub>;(τ<sub>λ</sub>;Β | D)</mark>

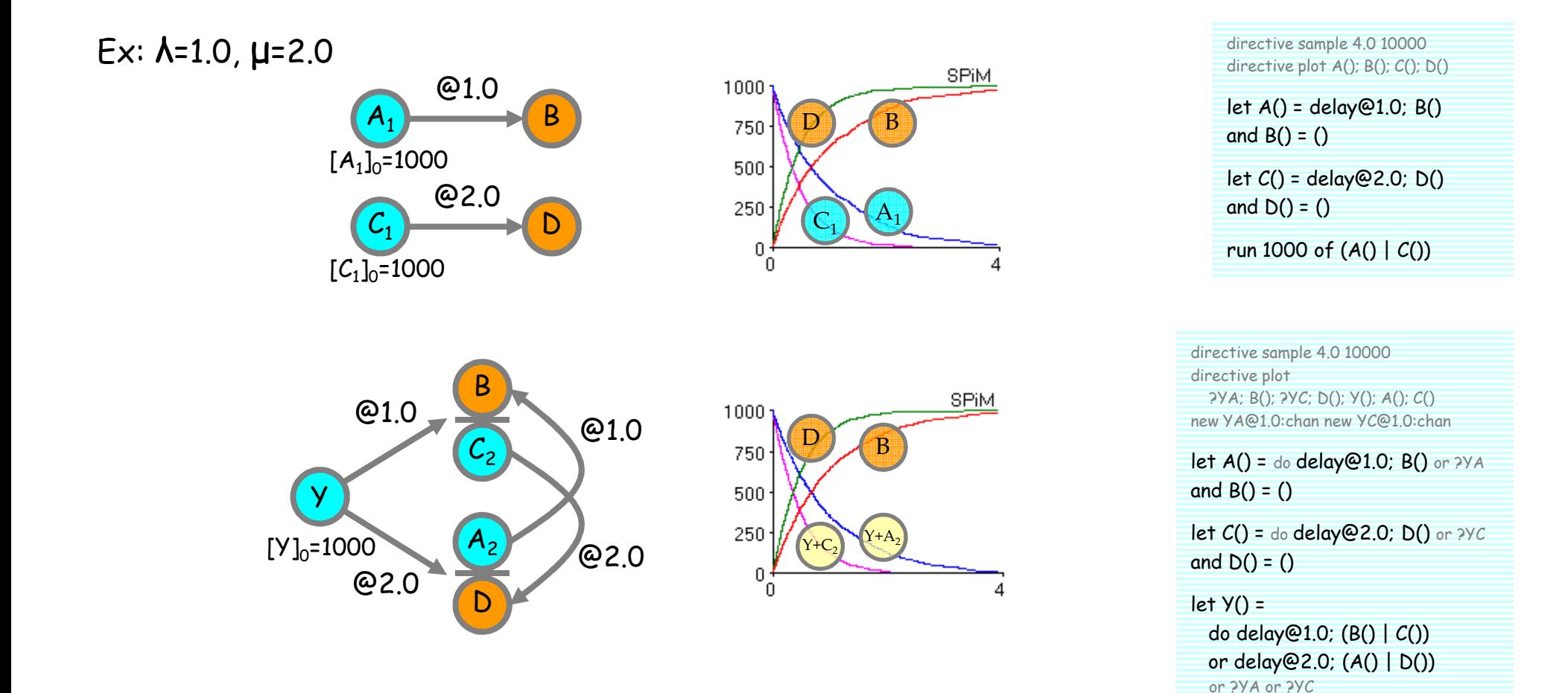

 Amazingly, the B's and the D's from the two branches sum up to exponential distributions run 1000 of Y()

### Stochastic Interleaving Law by ODEs

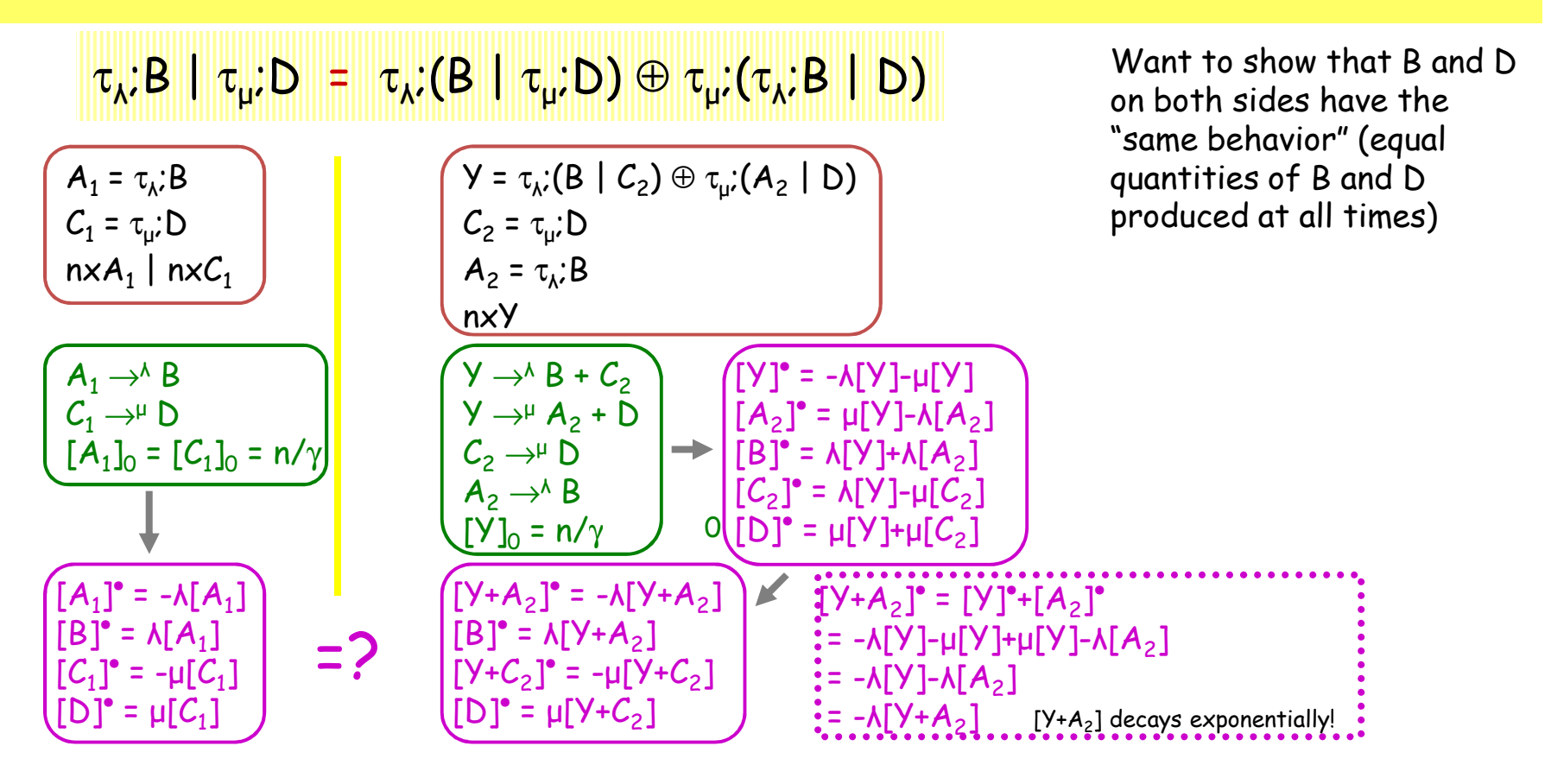

[B] and [D] have equal time evolutions on the two sides provided that [A $_1$ ]=[Y+A $_2$ ] and [C $_1$ ]=[Y+C $_2$ ]. Moreover we have  $[A_1]_0 = [C_1]_0 = [Y]_0 = n/\gamma$  and  $[A_2]_0 = [C_2]_0 = 0$  since only Y is present on the r.h.s., so that  $[A_1]_0 = [\frac{V + A_2]}{0}$  and  $[C_1]_0 = [\frac{V + C_2}{0}$ . Similarly  $[B]_0 = [D]_0 = 0$ . Therefore the final ODEs have the same initial conditions for all variables, and have the same relationships between variables, and in particular between [B] and [D].  $\,$ 

So, for example, if we run a stochastic simulation of the left hand side with 1000\*A1 and 1000\*C1, we obtain the same curves for B and D than a stochastic simulation of the right hand side with 1000\*Y.

## Conclusions

### **Conclusions**

## ● From Processes to ODEs

- o A way of relating automata-like models to classical ODE-based models
- o A way of investigating difference between discrete (stochastic) and continuous semantics
- oo A compositional language (CPF) for describing systems of ODEs